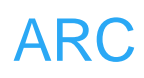

# **ARC**

## 外部中断

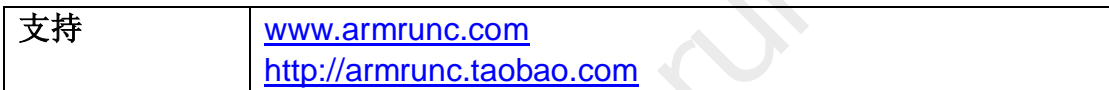

#### **Change History**

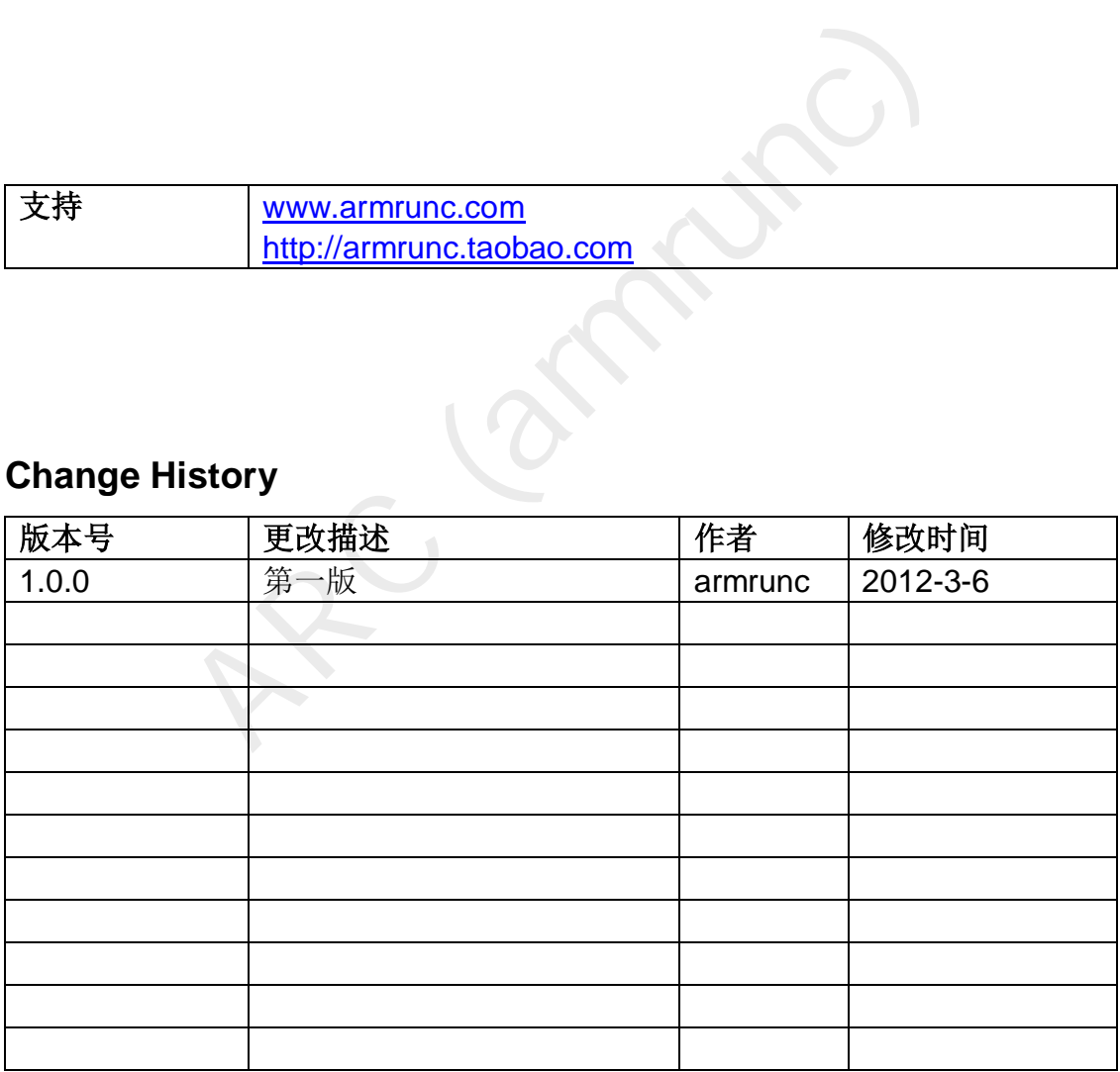

#### 目录

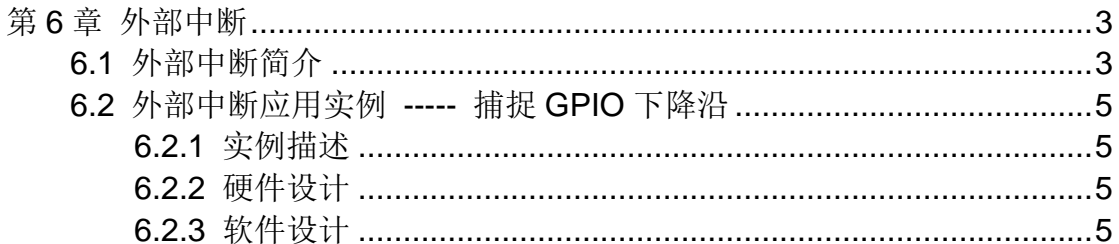

### <span id="page-2-0"></span>第**6**章 外部中断

#### <span id="page-2-1"></span>**6.1** 外部中断简介

 外部中断/事件控制器含有 19 个沿检测器,用来产生中断请求。每个输入线可 以独立地配置输入类型(脉冲或挂起)和对应的触发事件(上升沿或下降沿或者双 边沿都触发)。每个输入线都可以独立地被屏蔽。挂起寄存器保持着状态线的中 断请求。

外部中断控制器的框图如下:

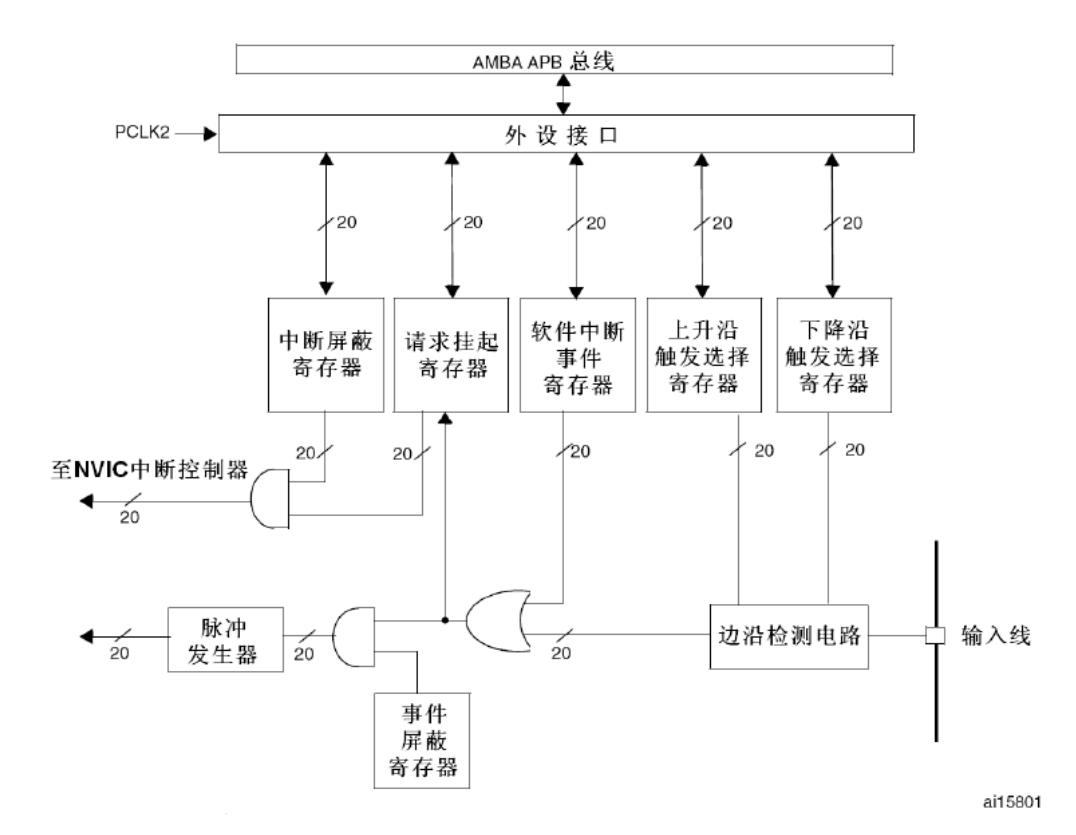

其外部中断/事件映射如下:

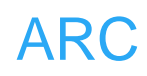

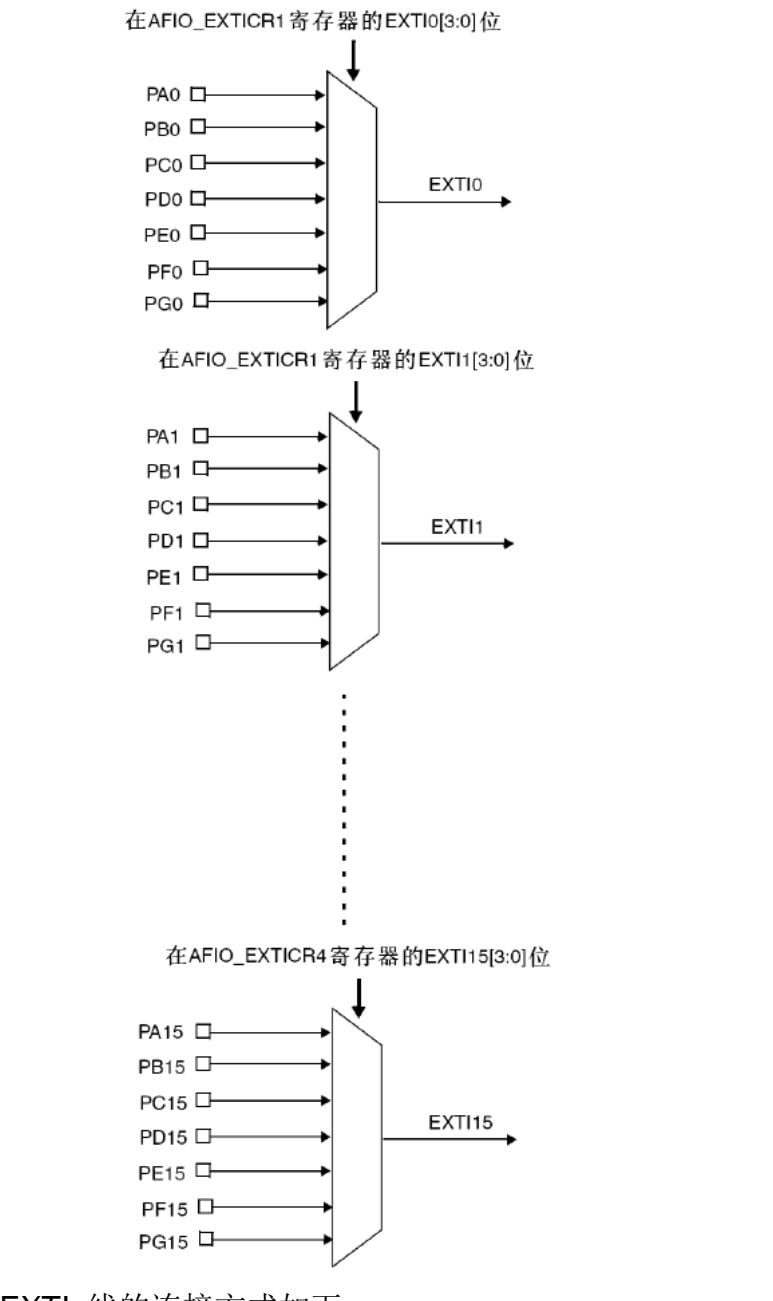

另外三个 EXTI 线的连接方式如下:

- **EXTI 线 16 连接到 PVD 输入**
- EXTI 线 17 连接到 RTC 闹钟事件
- EXTI 线 18 连接到 USB 唤醒事件

#### <span id="page-4-0"></span>**6.2** 外部中断应用实例 **-----** 捕捉 **GPIO** 下降沿

#### <span id="page-4-1"></span>**6.2.1** 实例描述

本实例将外部中断线 2 和外部中断线 3 配置为下降沿触发输入, 然后将 PC2 和 PC3 分别映射到外部中断线 2 和外部中断线 3,PC2 和 PC3 硬件外部有上拉 电阻和按键,在按键没有按下时,输入检测为高电平,一旦按键按下,输入会检 测到下降沿,在中断线处理函数 2 和 3 内会反转 LED。

#### <span id="page-4-2"></span>**6.2.2** 硬件设计

该实例用到了 PC2 和 PC3, 其在外部用了 10K 上拉电阻, 在其被配置为悬 浮输入时,检测的状态为高电平。

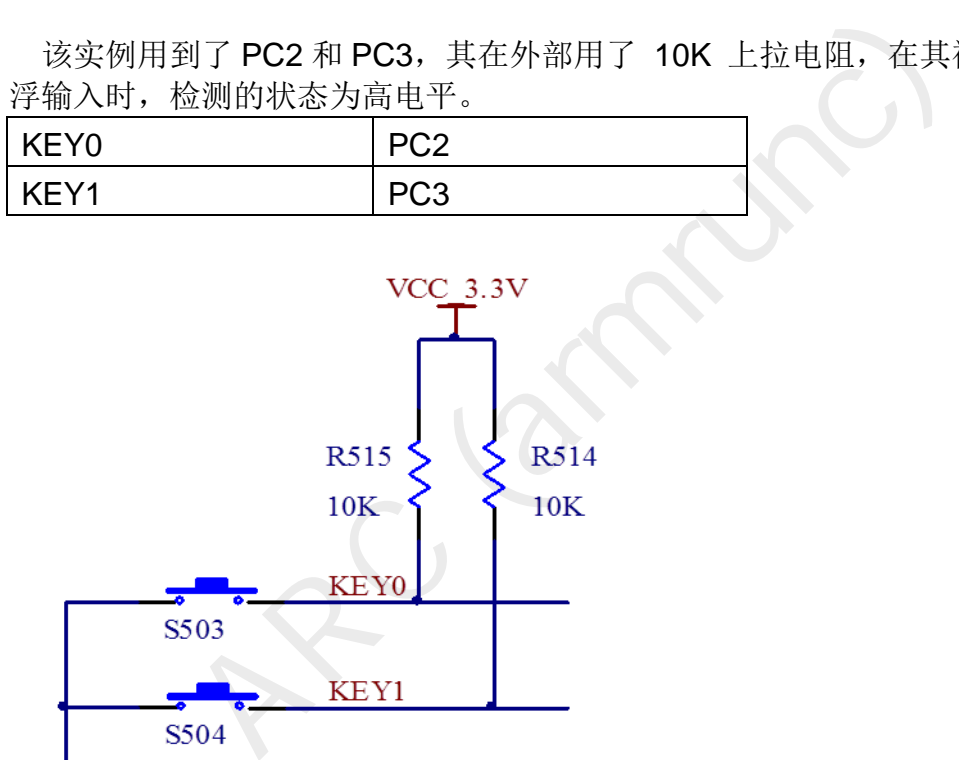

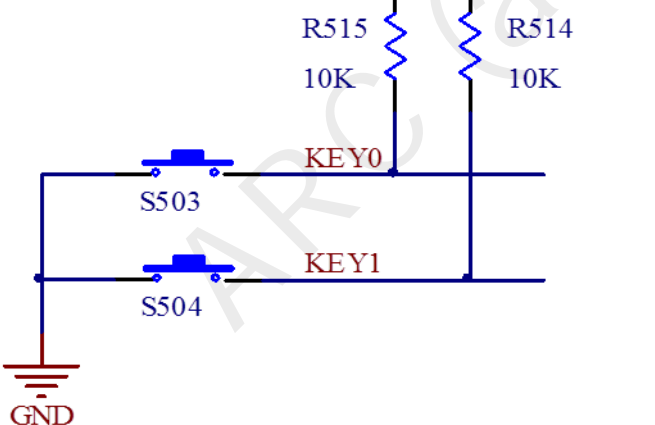

#### <span id="page-4-3"></span>**6.2.3** 软件设计

本实例首先初始化 LED, 然后再初始化按键口 PC2 和 PC3, 将 PC2 和 PC3 配置为悬浮输入,然后分别映射到外部中断线 2 和外部中断线 3.

该实例的主要代码如下:

文件 Button EXTI\_main.c:

www.armrunc.com http://armrunc.taobao.com ARC

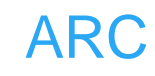

```
Button_EXTI.c:<br>
Initialize Button_EXTI.<br>
None<br>
None<br>
utton_Init()<br>
utton_RCC_Init();<br>
utton_GPIO_Init();<br>
utton_EXTI_Init();<br>
configures Button clocks.<br>
Configures Button clocks.
/** 
    * @brief Main program, EXTI example. 
    * @param None 
    * @retval None 
    */
int main(void) 
{ 
      ARC_LED_Init(); 
      ARC_Button_Init(); 
      while (1) 
      { 
      } 
} 
文件 ARC_Button_EXTI.c:
/** 
    * @brief Initialize Button_EXTI. 
    * @param None 
    * @retval None 
    */
void ARC_Button_Init() 
{ 
      ARC_Button_RCC_Init(); 
      ARC_Button_GPIO_Init(); 
      ARC_Button_NVIC_Init(); 
      ARC_Button_EXTI_Init(); 
} 
文件 ARC_RCC.c:
/** 
    * @brief Configures Button clocks. 
    * @param None 
    * @retval None 
    */
void ARC_Button_RCC_Init(void) 
{ 
      RCC_APB2PeriphClockCmd(RCC_APB2Periph_AFIO, ENABLE); 
      RCC_APB2PeriphClockCmd(RCC_APB2Periph_GPIOC, ENABLE); 
} 
文件 ARC_GPIO.c:
/** 
    * @brief Configures Button GPIO ports. 
    * @param None
```
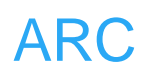

```
 * @retval None
```

```
 */
```
*/\**

 *------------------ | button0 | PC2 | ------------------ | button1 | PC3 | ------------------* 

*\*/*

```
void ARC_Button_GPIO_Init()
```
*{* 

IntrypeDet GPTO\_Infistracture,<br>gure the Button0 pin \*/<br>nitStructure.GPIO\_Pin = GPIO\_Pin\_2;<br>nitStructure.GPIO\_Mode = GPIO\_Mode\_IN\_FLOATING<br>infistructure.GPIO\_Speed = GPIO\_Speed\_50MHz;<br>nit(GPIOC, &GPIO\_InitStructure);<br>gure t  *GPIO\_InitTypeDef GPIO\_InitStructure; /\* Configure the Button0 pin \*/ GPIO\_InitStructure.GPIO\_Pin = GPIO\_Pin\_2; GPIO\_InitStructure.GPIO\_Mode = GPIO\_Mode\_IN\_FLOATING; GPIO\_InitStructure.GPIO\_Speed = GPIO\_Speed\_50MHz; GPIO\_Init(GPIOC, &GPIO\_InitStructure);* 

```
 /* Configure the Button1 pin */ 
 GPIO_InitStructure.GPIO_Pin = GPIO_Pin_3; 
 GPIO_InitStructure.GPIO_Mode = GPIO_Mode_IN_FLOATING; 
 GPIO_Init(GPIOC, &GPIO_InitStructure);
```
*}* 

文件 ARC\_NVIC\_API.c.

*/\*\** 

 *\* @brief Initialize NVIC of push button.* 

- *\* @param None*
- *\* @retval None*

 *\*/*

*void ARC\_Button\_NVIC\_Init(void)* 

*{* 

 *NVIC\_InitTypeDef NVIC\_InitStructure;* 

```
 NVIC_InitStructure.NVIC_IRQChannel = EXTI2_IRQn; 
 NVIC_InitStructure.NVIC_IRQChannelPreemptionPriority = 0x0F; 
 NVIC_InitStructure.NVIC_IRQChannelSubPriority = 0x0F; 
 NVIC_InitStructure.NVIC_IRQChannelCmd = ENABLE; 
 NVIC_Init(&NVIC_InitStructure);
```
 *NVIC\_InitStructure.NVIC\_IRQChannel = EXTI3\_IRQn; NVIC\_Init(&NVIC\_InitStructure);* 

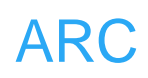

```
Extrame to Button ento Fin 7<br>EXTILineConfig(GPIO_PortSourceGPIOC, GPIO_PinSourceGPIOC, GPIO_PinSourceGPIOC, GPIO_PinSourceGPIOC, GPIO_PinSourceGPIOC, GPIO_PinSourceGPIOC, Thistructure.<br>EXTI_Ine = EXTI_Ine2;<br>itStructure.EXT
} 
文件 ARC_EXTI.c:
/** 
   * @brief Initialize EXTI of push button. 
   * @param None 
   * @retval None 
   */
void ARC_Button_EXTI_Init(void) 
{ 
      EXTI_InitTypeDef EXTI_InitStructure; 
      /* Connect Button EXTI Line to Button GPIO Pin */ 
      GPIO_EXTILineConfig(GPIO_PortSourceGPIOC, GPIO_PinSource2); 
      /* Configure Button EXTI line */ 
      EXTI_InitStructure.EXTI_Line = EXTI_Line2; 
      EXTI_InitStructure.EXTI_Mode = EXTI_Mode_Interrupt; 
      EXTI_InitStructure.EXTI_Trigger = EXTI_Trigger_Falling; 
      EXTI_InitStructure.EXTI_LineCmd = ENABLE; 
      EXTI_Init(&EXTI_InitStructure); 
      /* Connect Button EXTI Line to Button GPIO Pin */ 
      GPIO_EXTILineConfig(GPIO_PortSourceGPIOC, GPIO_PinSource3); 
      /* Configure Button EXTI line */ 
      EXTI_InitStructure.EXTI_Line = EXTI_Line3; 
      EXTI_Init(&EXTI_InitStructure); 
} 
文件 stm32f10x_it.c
/** 
   * @brief This function handles External interrupt Line 2 request. 
   * @param None 
   * @retval None 
   */
void EXTI2_IRQHandler(void) 
{ 
      if(EXTI_GetITStatus(EXTI_Line2) != RESET) 
      { 
           /* Toggle LED1 and LED2 */ 
           ARC_LED_Toggle(0); 
           ARC_LED_Toggle(1); 
           /* Clear the Key Button EXTI line pending bit */
```
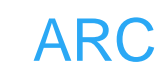

```
contract LED1 and LED2 */<br>
C_LED_Toggle(0);<br>
C_LED_Toggle(1);<br>
C_LED_Toggle(1);<br>
TI_ClearITPendingBit(EXTI_Line3);<br>
TI_ClearITPendingBit(EXTI_Line3);
            EXTI_ClearITPendingBit(EXTI_Line2); 
      } 
} 
/** 
    * @brief This function handles External interrupt Line 3 request. 
    * @param None 
    * @retval None 
    */
void EXTI3_IRQHandler(void) 
{ 
      if(EXTI_GetITStatus(EXTI_Line3) != RESET) 
      { 
            /* Toggle LED1 and LED2 */ 
            ARC_LED_Toggle(0); 
            ARC_LED_Toggle(1); 
            /* Clear the Key Button EXTI line pending bit */ 
            EXTI_ClearITPendingBit(EXTI_Line3); 
      } 
}
```